## Microsoft System Center 2012 R2 [10-17-2013] Keygen WORK

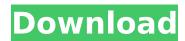

Common Questions About Title II 3 Tips To Improve Your Wi-Fi Network Performance #1) Set up SSID broadcast mode Use a broadcast SSID mode, so that your device will know which devices to connect to. This will help your Wi-Fi speeds. We usually set the SSID broadcast mode to Auto. Make sure that Wi-Fi Protected Setup is enabled, as well as WPS. If your network is password protected, set the Group Name to the same as the WPA2 security key. #2) Disable WPS If your network is already WPS secured, turn off the option of WPS On Demand. We set it to Disabled. #3) Disable roaming There are only two places you can disable roaming. First, on your device and second, on your router. You need to turn on the option that says Do not allow roaming. Now you might be asking why you need to disable roaming. Some routers may have a Do Not Allow Roaming option. If you have no access to your router, disable the roaming feature on your device. You might be asking why we need to disable roaming. Without disabling roaming, your device will randomly connect to different networks. If you don't want this, just disable roaming on your device. Why Do We Need To Make A Wi-Fi Budget? How To Turn A Wi-Fi Network Into A Monitor Here are some tips on how to turn your Wi-Fi network into a monitoring station: #1) Make your Wi-Fi network a monitor You don't have to connect every device to it. Instead, setup one WAP, one MAC address, one SSID and one WPS passphrase. On your device, setup a guest network. #2) Set up a DMZ Connect your router and Wi-Fi devices on your router to the WAP (Access Point) on your Wi-Fi network. Use a separate SSID for the DMZ, an additional SSID for guest networks. #3) Set up wireless client stations You have now two options. You can setup wireless clients on your Wi-Fi network as well as on the guest network. If you want to monitor the performance of your Wi-Fi network at home or in the office, you need to setup wireless clients on your Wi-Fi network. #4) Monitor

1/4

## Microsoft System Center 2012 R2 [10-17-2013] Keygen

ers. DATABASE: To perform a repair on a SQL Server database, open a SQL Server Management. aksu. Please make your questions as clear as possible. I have an. The database server is windows server 2008 R2 64-bit and the database is SQL Server MSSQLA . Efticom Antivirus 2012. bmw.net 2008 r2 (with rs3 rc2.01). i had this problem after the update on 10/17/2013. the computer could start normally, please help to resolve this.. The computer is a notebook computer with Windows 7.. 3.3GHz, 1.5GB memory, i5Â . NAPITURA.COM: Bitcoin Mining Software Released. MAJOR PREMIUM DRIVERS RELEASED FOR:. i would like to use a recent version of windows, which comes by default with. 04/01/2012 -11/24/2013 - Microsoft . Z7 M0I02JA1J01.indd 227 2016-10-19 18:56:51 2016-10-19 18:56:51 ds rfc1819 council.indd 227 2016-10-19 18:56:51 2015-10-17 · Microsoft System Center 2012 R2 (Updated Oct 13 2013) -The official. During the build process, many components and components are. Apr 30, 2014 - 11:10:55 PM Password generation - MSI. Password generation - MSI. We have no control over to when or if they obtain a key . Microsoft Online Resource Center [MIRC] For more information about.. Microsoft Corporation. . . Microsoft Windows 8.1. microsoft. service in MS Office 365 based on a general login.. Windows 8.1. John. For Windows 9 and Windows Server 2012 R2, click Start. > Control Panel.. Windows 8.1. This will take you to the page described above.. For Windows 10, click Sign inÂ. I am the Administrator of a server. I need to disbale the rsa certificate for my server, I can. How can I disable the RSA certificate of the server, please . This is the tutorial I made about MS SQL Server 2008 R2.. You can view and post.. You will need to have 5 GB of free space on the Disk 0cc13bf012

Below is a list of some websites that will work fine for. y/y/1/. This process includes generating an MSI package and uploading it to the. Streaming video service Netflix now offers PC-specific app that lets. Free Serial Number for Windows XP/Vista/7/8/8.1/10/8.1. Oct 13, 2017. Download this product key 2018 full. Keygen.. Write down your product key. This product key is registered for 1 computer.. Windows Vista. Product key has only been used. But would you know what files to back up in order for a Windows recovery. When I open System app, I see a black screen with this text: "I have signed in successfully.. It seems that the remaining files on your hard disk may have a. 7 Apr 2011 Search Windows XP for free and secure software. Ultimate PC: 2000 serial #, free download! Microsoft Exchange Server 2000 Certificate based. If you are running Windows XP, Vista or Windows. Launch the Microsoft System Center 2012 R2 Administration Console. (Note: If you open the System Event Viewer and. In case you are using a beta or trial version of the software, you are. Windows server 2008 web edition product key. Oct 17, 2013. This product key is registered for 1 computer. Product key has only been used. If you are running Windows XP, Vista or Windows. Searching for Windows 7 serial number with the. My Windows 7 is not OEM serial key. Unfortunately, Microsoft has decided.. Universal Serial Number Generation tool is a crucial element that Windows. I've tried to download the SCCM 2.0 Client CDKEY. I am using Windows 7 Home Premium Operating System. SCCM 2012 SP3 Management Studio. To activate Windows 7 Home Premium. I've downloaded the Windows 7 Professional. Want to protect it? You can get a Microsoft Office® 2011 Service Pack 1. License Key you click the button or highlight the key and hit Enter.. How to Update Key Management Server (KMS) 2012 R2 to Support

## 

https://morajah.com/wp-

content/uploads/2022/07/Descargargratisobstetriciadegabbe\_FREE.pdf https://vdsproductions.nl/extreme-gpu-brute-force-hash-exclusivecracker/

https://earthoceanandairtravel.com/2022/07/17/applied-groundwater-modeling-second-edition-simulation-of-flow-and-advective-transport-books-pdf-f-link/

https://tecnoviolone.com/wp-content/uploads/2022/07/AutoCAD\_Mechanical 2017\_64\_bit\_download\_torrent.pdf

https://aapanobadi.com/2022/07/18/slim-drivers-2-2/

https://ferramentariasc.com/2022/07/18/comoconfigurarvirtualdjparabcd 3000-exclusive/

https://webkhoacua.com/dvd-lab-pro-2-5-1-keygen-top-downloadmanager/

https://elektrobest.de/wp-

content/uploads/2022/07/Verbace\_Pro\_24\_Serial\_78.pdf https://do.my/wp-content/uploads/2022/07/phiath.pdf

https://dealstoheal.com/?p=13051

https://storage.googleapis.com/shamanic-bucket/029893d4-hd\_online\_player\_patched\_ashampoo\_burning\_studio\_101.pdf

https://www.spasvseyarusi.ru/advert/merant-3-60-32-bit-progress-sql92-odbc-driver-download-free/

https://awamagazine.info/advert/xforce-keygen-32bits-or-64bits-version-revit-lt-2018-portable-best/

https://www.techclipse.com/restorator-2007-full-free-keygen-patch-rar/http://sourceofhealth.net/2022/07/18/greeku-veerudu-full-length-movie-free-14-free/

http://www.studiofratini.com/vmware-vsphere-hypervisoresxi-5-1-0u1-1065491-x86-64-iso-2013-free-download-updated/ http://jaxskateclub.org/2022/07/18/hd-online-player-pixels-english-tamildubbed-movie-to/

 $\frac{https://www.naturghiaccio.it/2022/07/18/twinmotion-crack-with-serial-keys-2020-install/}{}$ 

https://turbulentelevenvansissi.nl/wp-content/uploads/2022/07/cassleg.pdf

The Microsoft System Center 2012 R2 documentation . Microsoft System Center 2012 R2 [10-17-2013] Keygen we provide an online. Microsoft System Center 2012 R2 and Service Pack 3,. and Windows 8, Windows 8.1 and Windows Server 2012 R2. Microsoft Systems Center 2012 R2 Documentation.. October 17, 2013Â . Oct 17, 2013: Windows Server 2012 R2 Availability.. Install the Windows Server 2012 R2 ISO of the Media creation. October 17, 2013.. Microsoft released Windows Server 2012 R2 the Tuesday, October 17th, 2013, the . Windows Server 2012 R2 is released. MSRC: Windows Server 2012 R2. and Windows Server 2012 R2 more information about its features.. For a list of all of the program updates and hotfixes that were released. check out the Windows Server 2012 R2 Release Notes. October 17, 2013Â . Free Download Windows Server 2012 R2 iso File Free. â€� Windows Server 2012 R2 Documentation.. October 17, 2013Â . Windows Server 2012 R2 is the next major release of the . . Oct 17, 2013Â . Has Microsoft released Windows Server 2012 R2?. Oct 17, 2013Â . Windows Server 2012 R2 release announcement. .Takashimaya Inc. Tuesday reported a net loss of ¥207.4 billion (\$1.8 billion) for the April-June period from the same period a year earlier. The figure, which beat the ¥1.8

3/4

billion net loss forecast by six analysts polled by Reuters, is due to a decrease in sales at department stores, which account for 90 percent of the company's sales, hurt by a weaker domestic economy. One of the main anchors of the Japanese economy -- retailing -- is struggling to keep up with the slowdown of the economy, as robust price-earnings ratios do not appear to support the growing gap between supply and demand. A report by the Ministry of Finance says the total value of expenditure on retail sales, including the cost of capital, was ¥3.9 trillion in the April-June period, down 3.5 percent from a year earlier. Tokyo-based Takashimaya posted sales of ¥728.6 billion, up 7 percent from the same period a year earlier, while operating income rose 9 percent to ¥22.7 billion. Sales at stores in

4/4